# ? GoogleGuide making searching even easier

*(A printable PDF version is available.)*

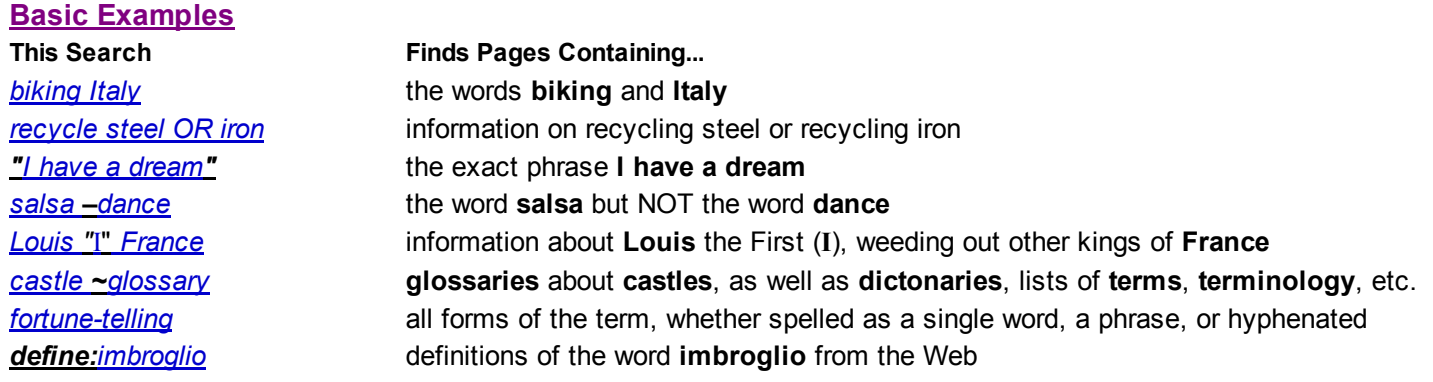

### **Calculator**

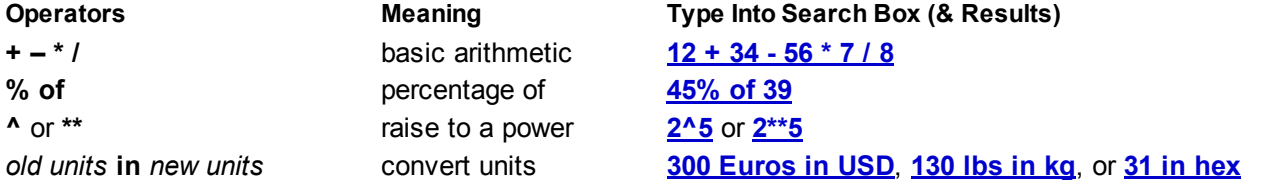

#### **Restrict Search**

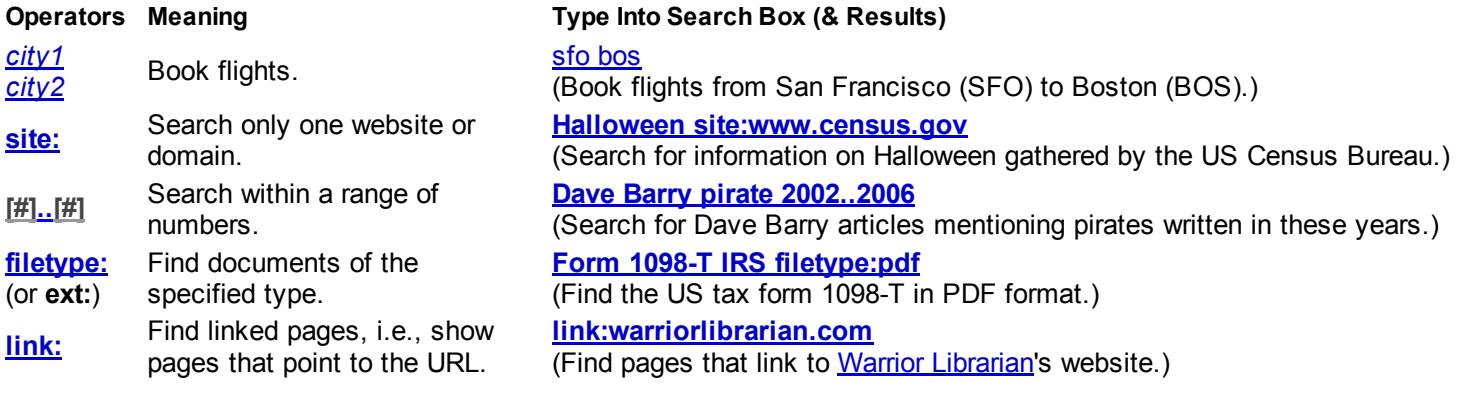

#### **Specialized Information Queries**

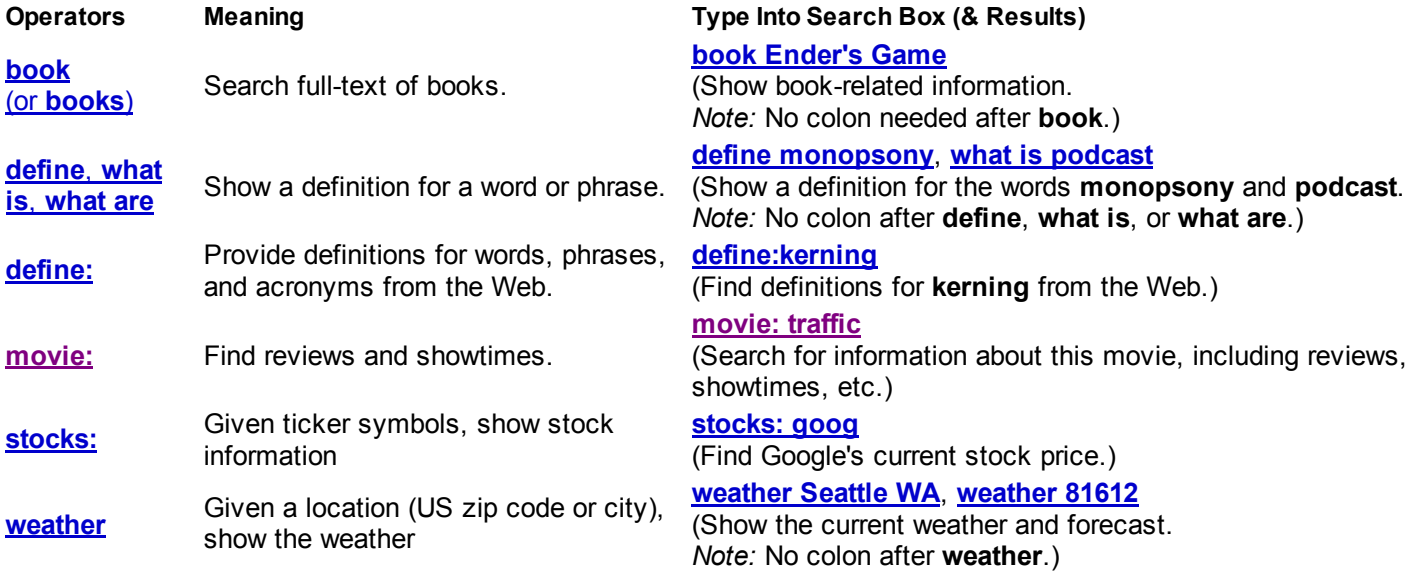

## **Alternative Query Types**

**Operators Meaning Type Into Search Box (& Results) cache:www.irs.gov**

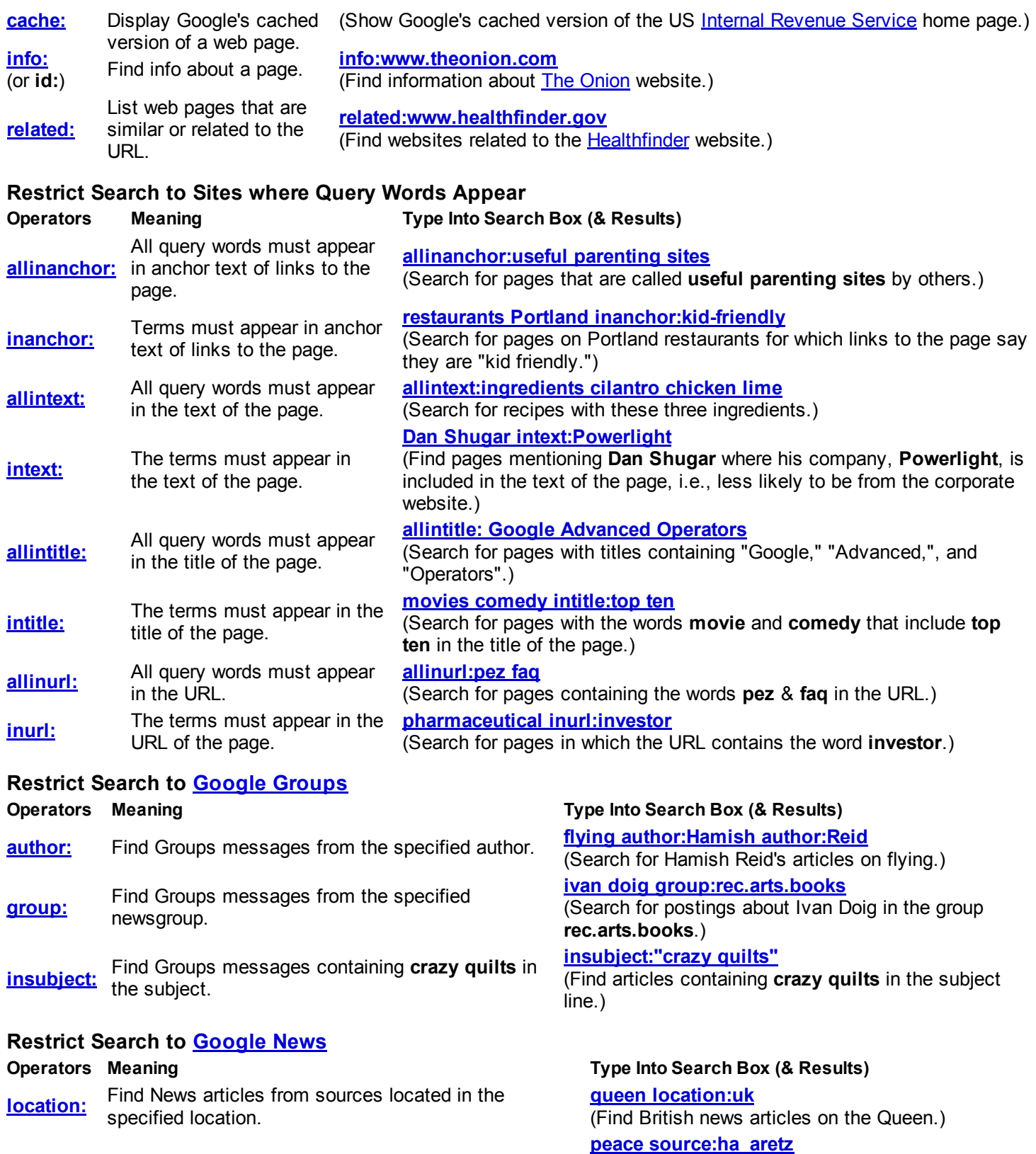

**About This Cheat Sheet**

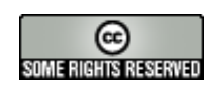

For more tips, tricks, & examples, visit www.GoogleGuide.com. By Nancy Blachman & Jerry Peek who don't work for Google & Tasha Bergson-Michelson. Thank you Matt Vance for the idea of creating a Google Guide cheat sheet.

Ha'aretz.)

(Show articles on peace from the Israeli newspaper

This page was last modified on Sunday February 26, 2012

source: Find News articles from specified sources.